**Единая цифровая платформа – Республиканская медицинская информационно-аналитическая система Республики Башкортостан**

# **Добавление шаблона первичного осмотра в ТАП при оказании амбулаторно-поликлинической медицинской помощи**

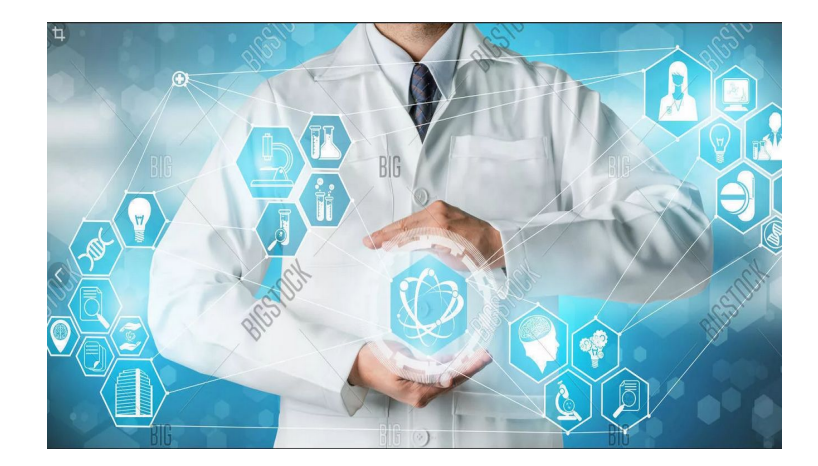

## **Марьина Юлия Борисовна**

**Заместитель директора ООО «ВитаСмарт»**

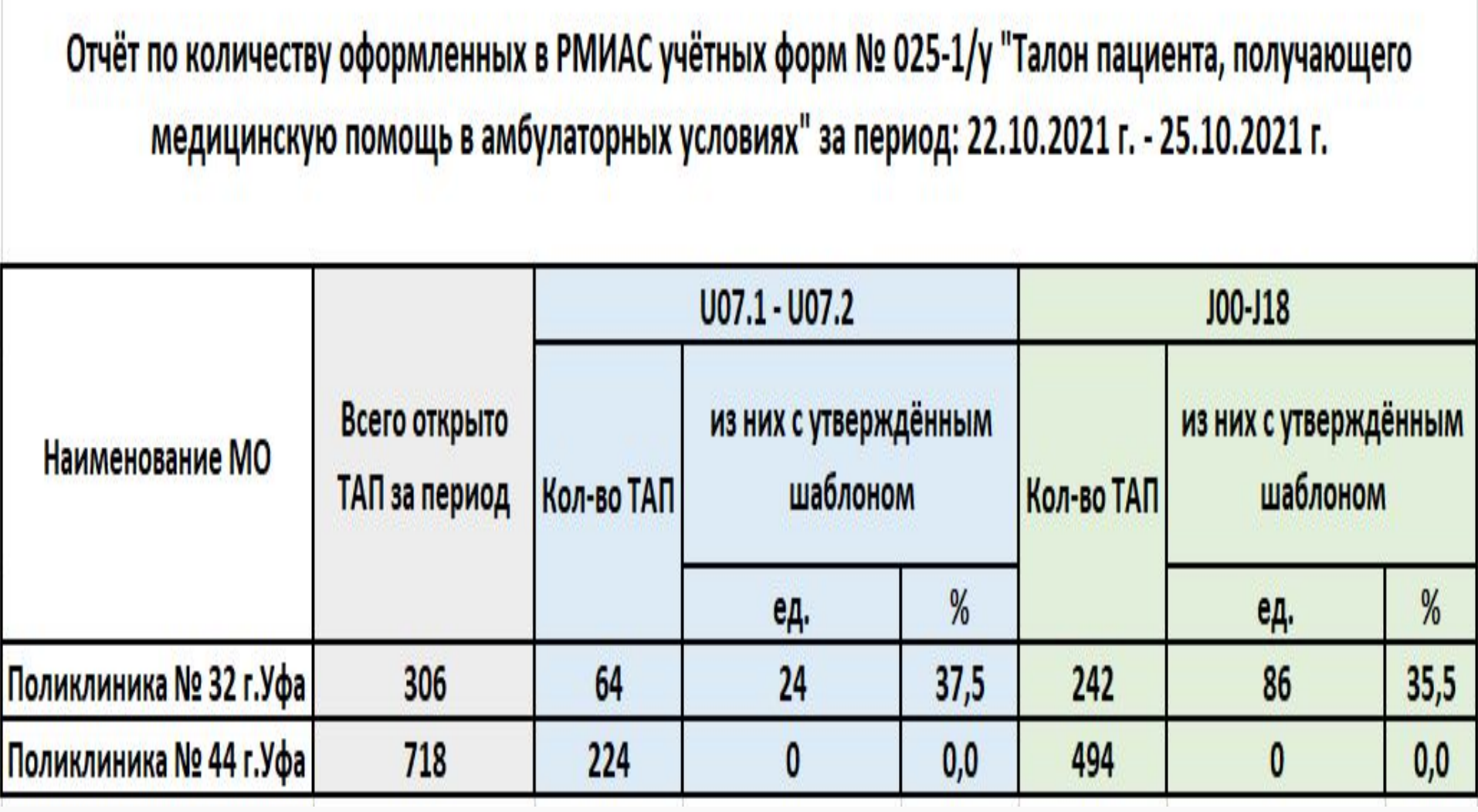

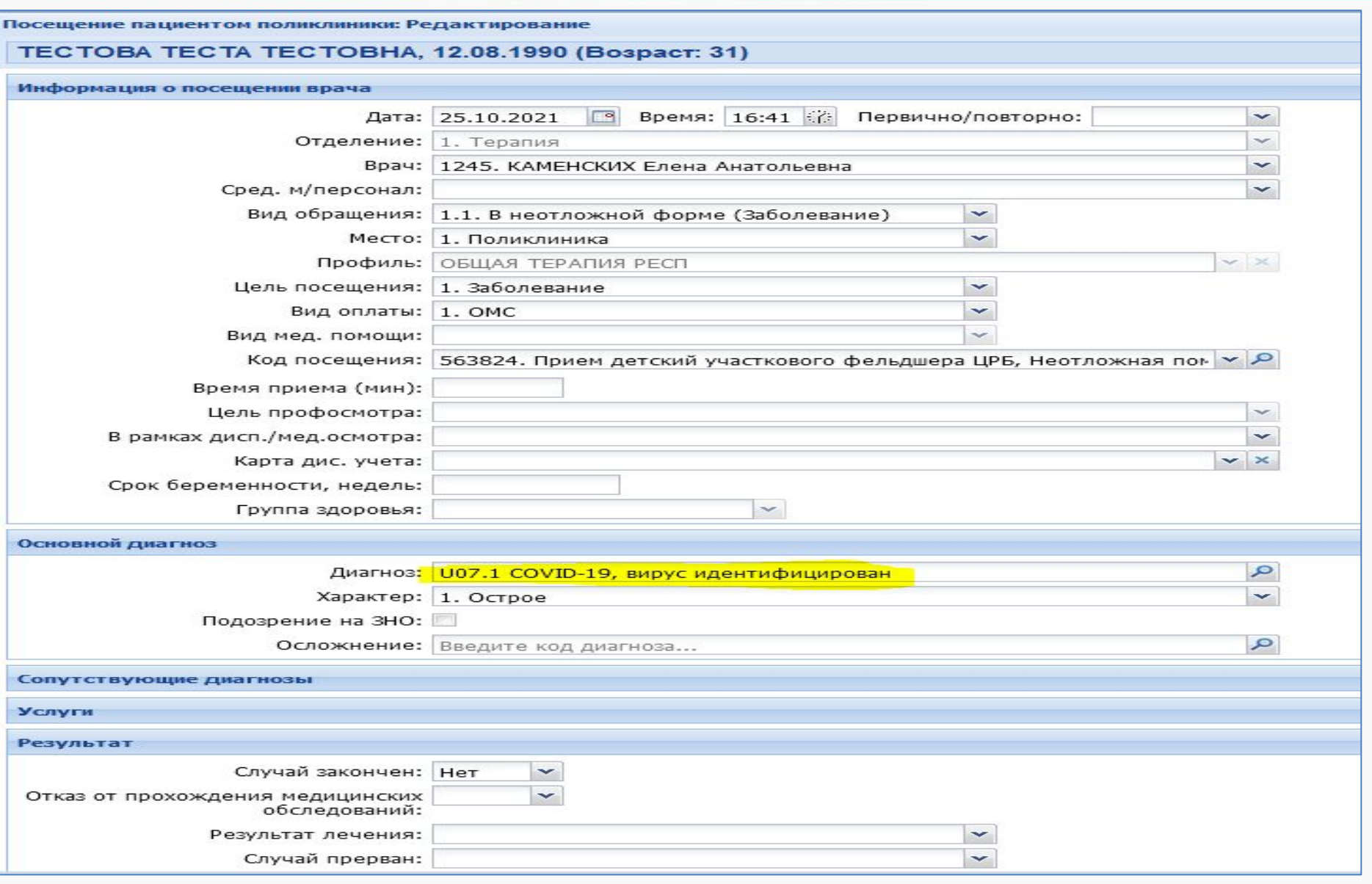

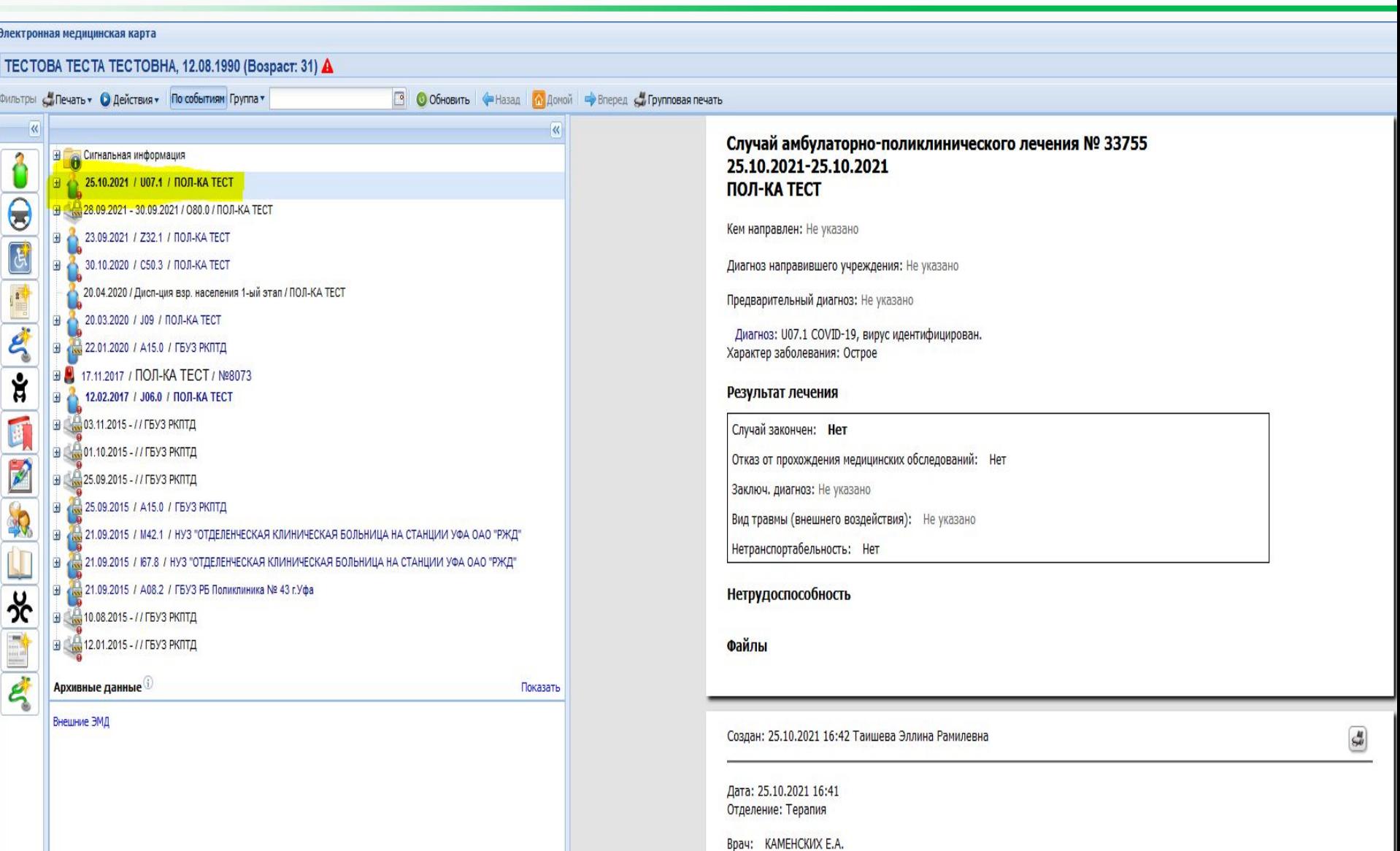

Сред. м./персонал: Не указан

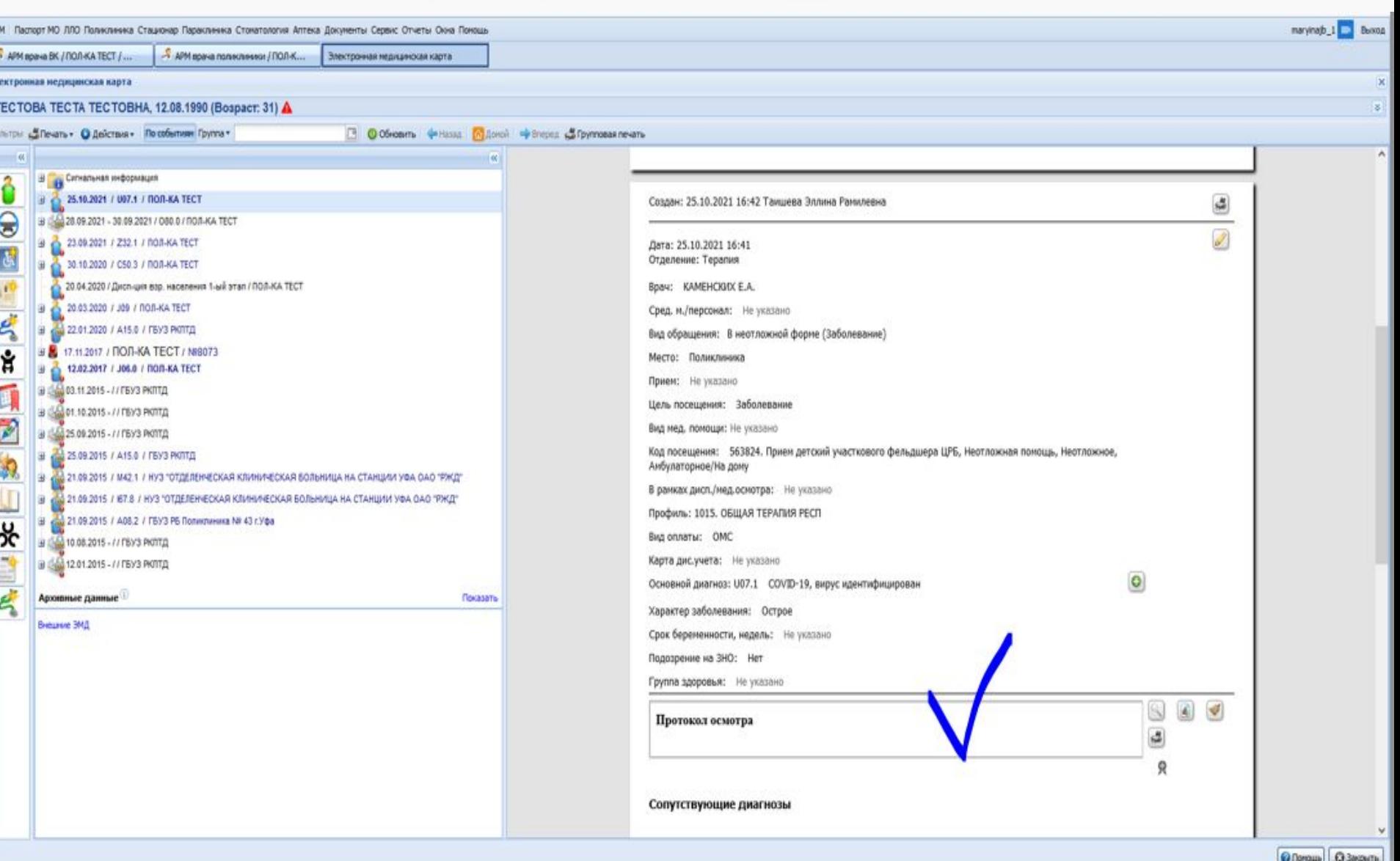

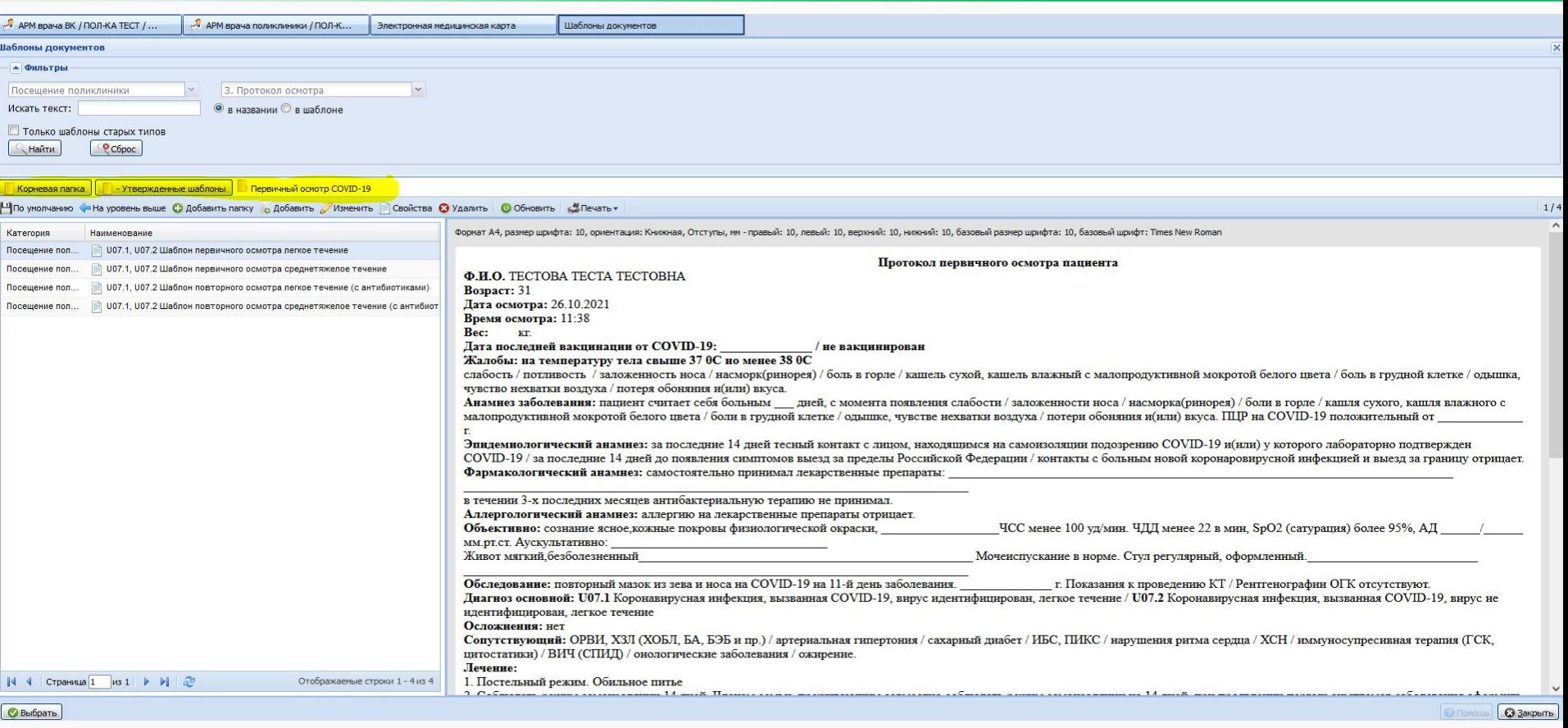

#### **Расположение шаблона в РМИАС:**

**«Корневая папка» – «-Утверждённые шаблоны» – «Первичный осмотр COVID-19» –**

**выбор необходимого шаблона из 4 предложенных**

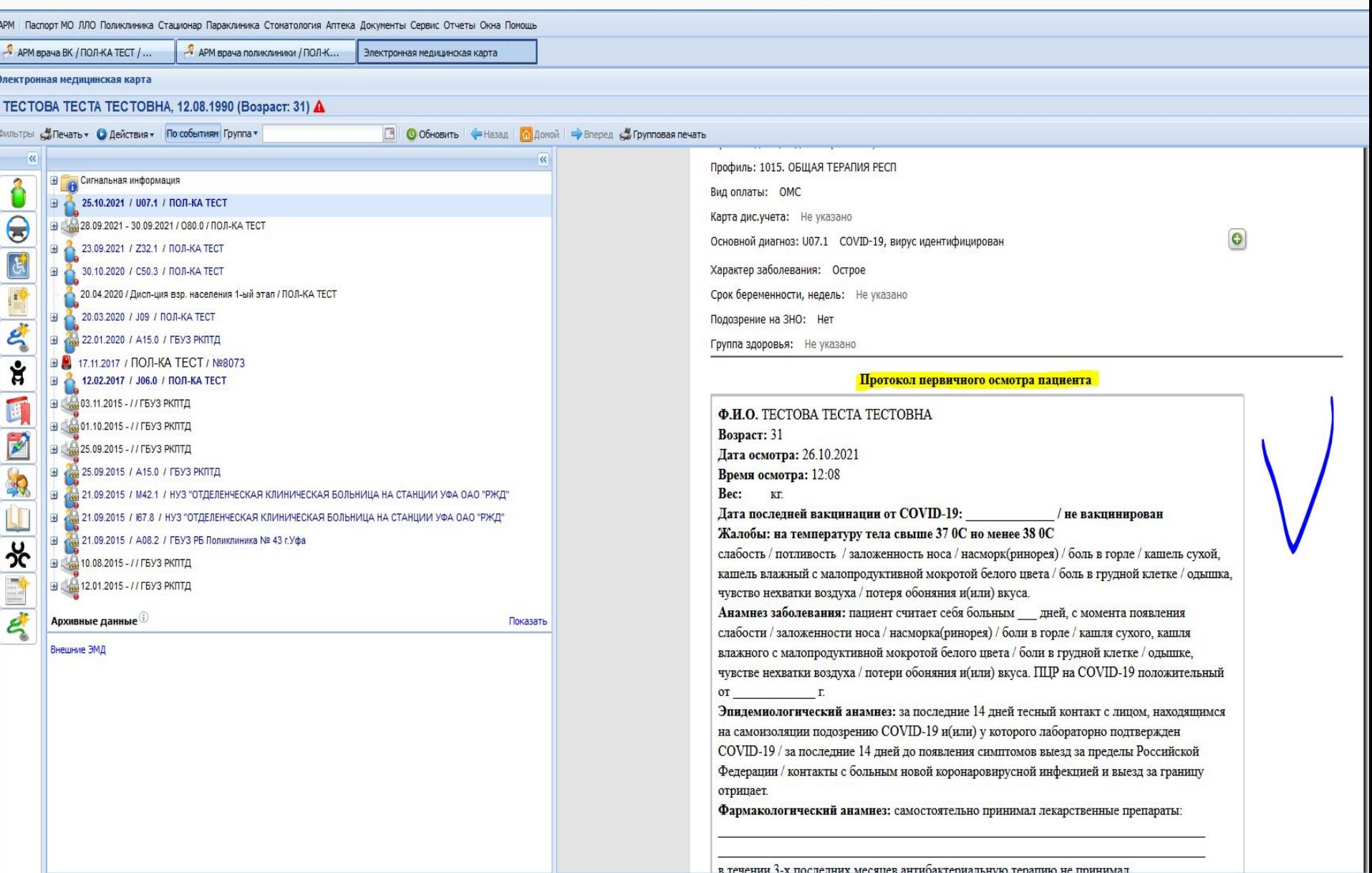

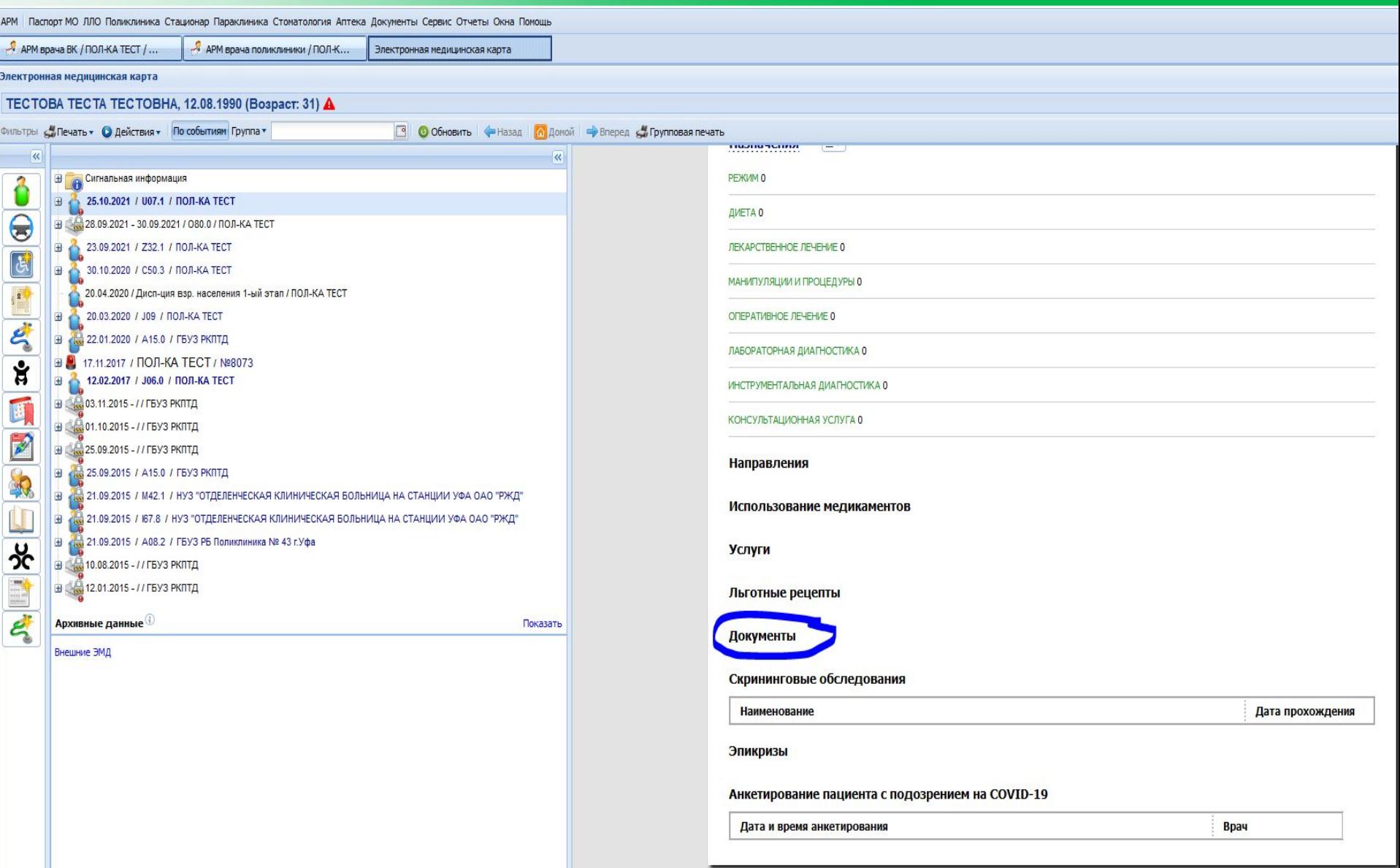

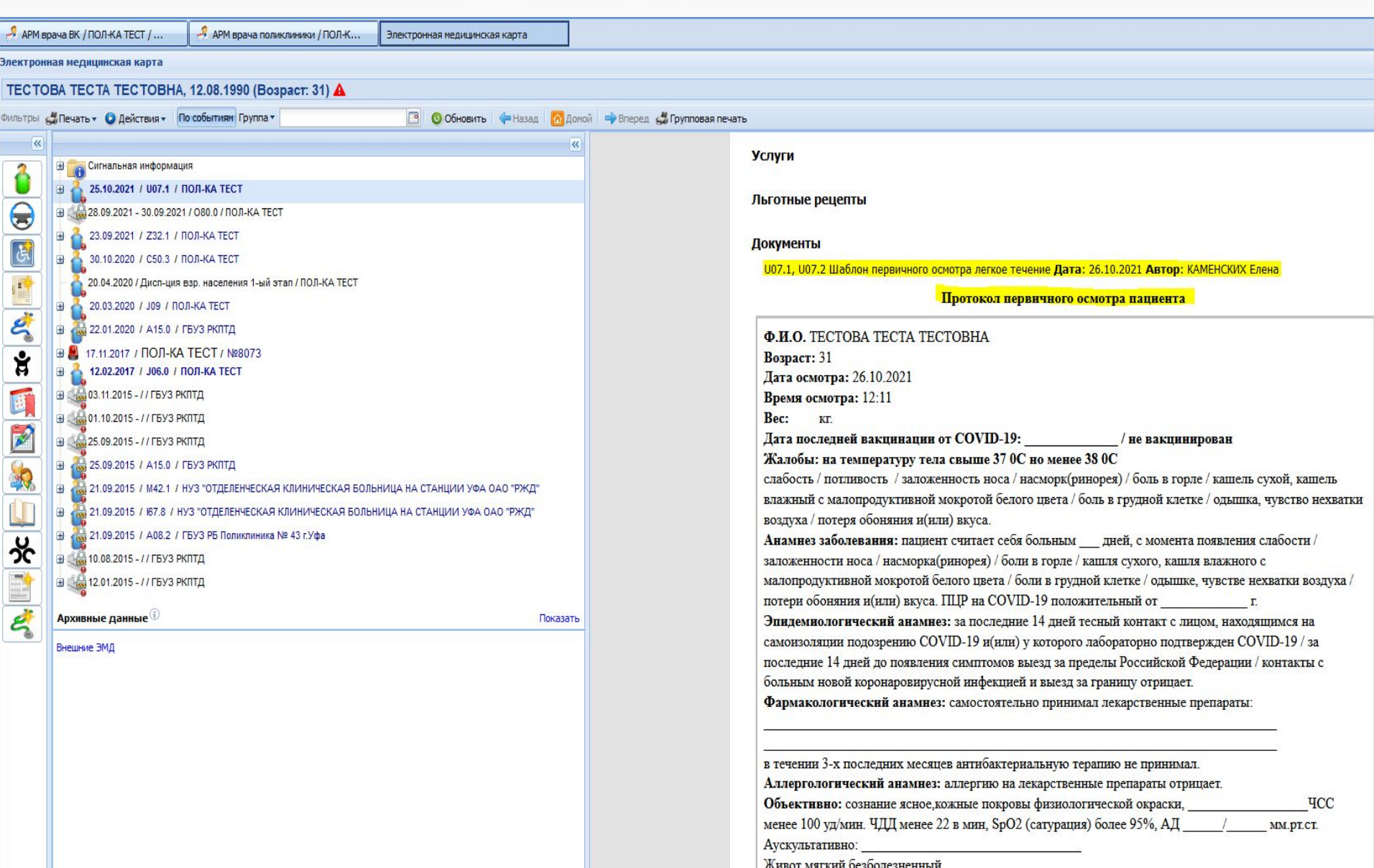

**Единая цифровая платформа – Республиканская медицинская информационно-аналитическая система Республики Башкортостан**

## **Мониторинг работы медицинских организаций в РМИАС**

## **Спасибо за внимание!**

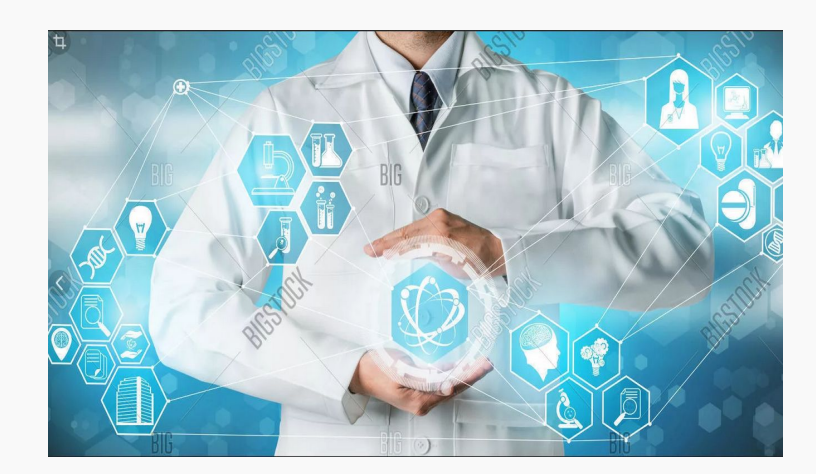